# **Web based Easy Setup**

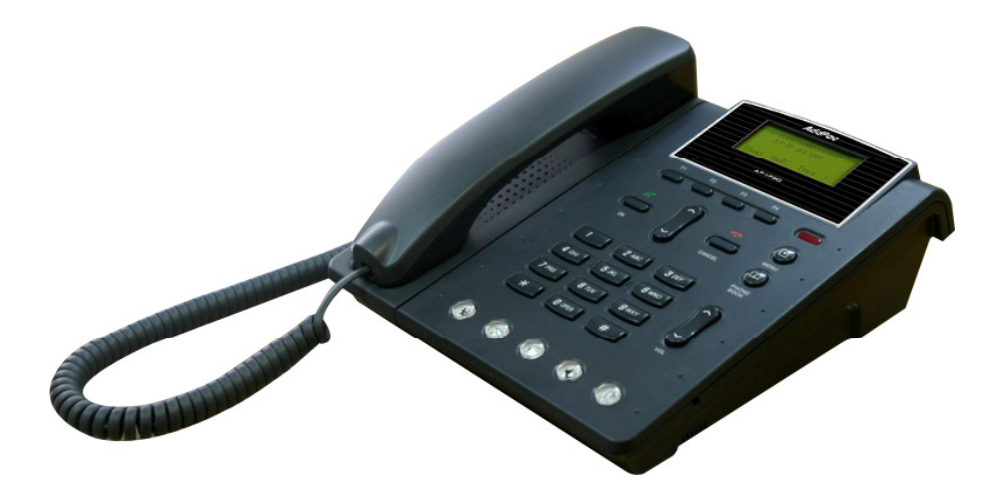

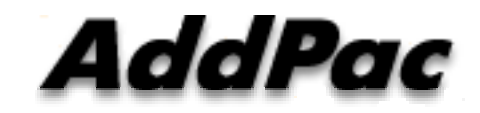

**AddPac Technology** 

www.addpac.com

# **Content**

- Web Interface Features $\sim$  . The contract of the contract of the contract of the contract of the contract of the contract of the contract of the contract of the contract of the contract of the contract of the contract of the contract of the co
- $\bullet$ Web Interface Tree Structure
- Web based Management
	- Welcome Page
	- System Information
	- Network Setup (WAN Setup)
	- Speed-Dial information
	- VoIP Common Configuration
	- SIP (Session Initiation Protocol)
	- MGCP (Media Gateway Control Protocol)
	- H.323 (ITU-T H.323 Protocol)
	- Auto Upgrade
	- APOS™ Upgrade via HTTP

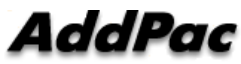

### Web Interface Features

- User-friendly interface
- $\bullet$  Support Easy Setup for Basic Configuration
	- System (System Information, Time Zone, System Users)
	- Network (WAN, LAN, Tunneling, Static NAT)
	- SpeedDial
	- VoIP Setup (Common, H.323, SIP, MGCP)
	- Application (Telnet, HTTP, SNMP, Syslog, NTP,STUN)
- Support User Authentication & Service
	- $-$  Configuration Save and System reboot
	- Open Virtual Terminal via Telnet
	- Access Control according to user access level
	- Auto-Upgrade (APOS™ Upgrade via HTTP)
	- E-mail

### Web Interface Structure 1/3

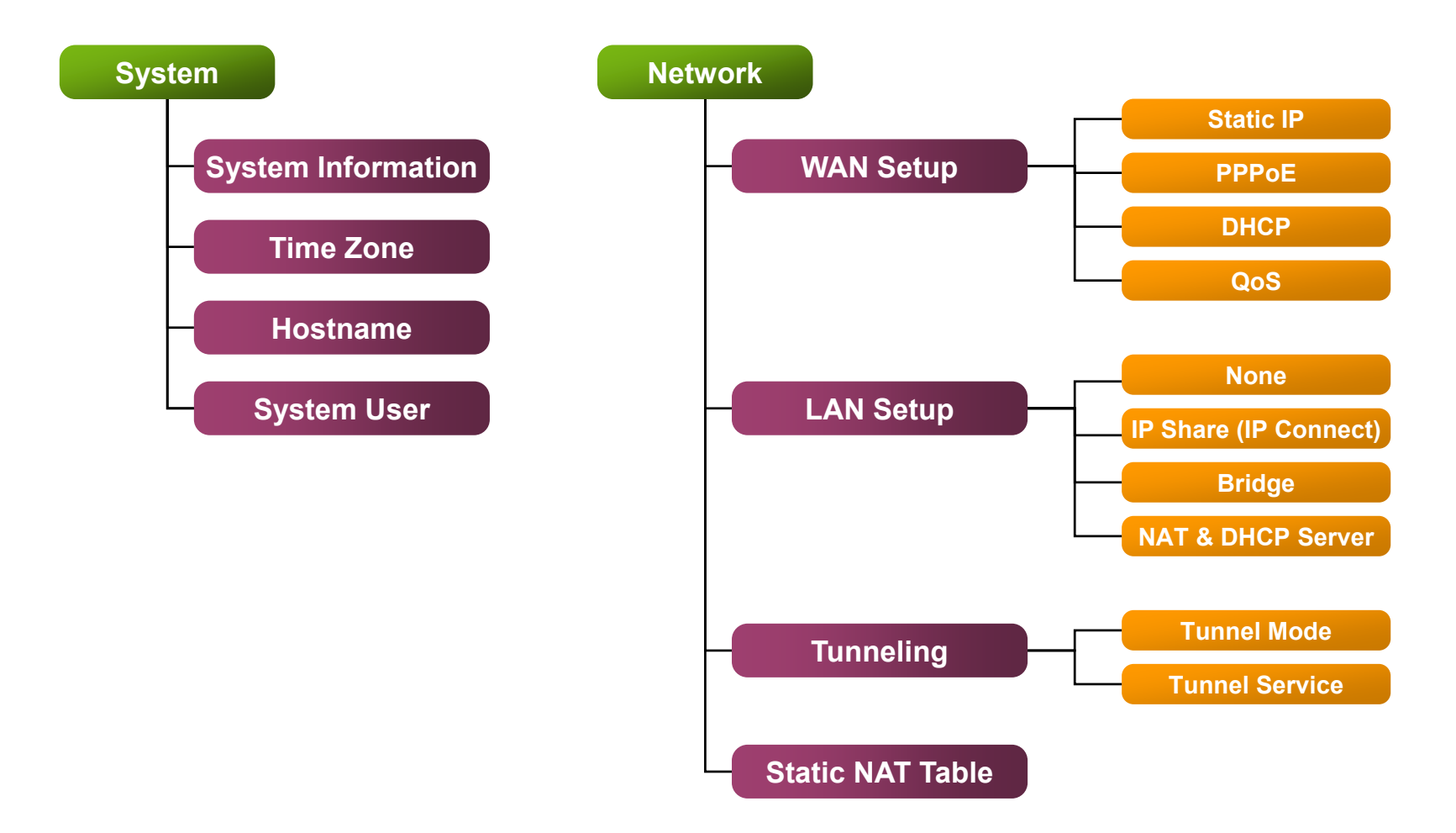

AddPac

### Web Interface Structure 2/3

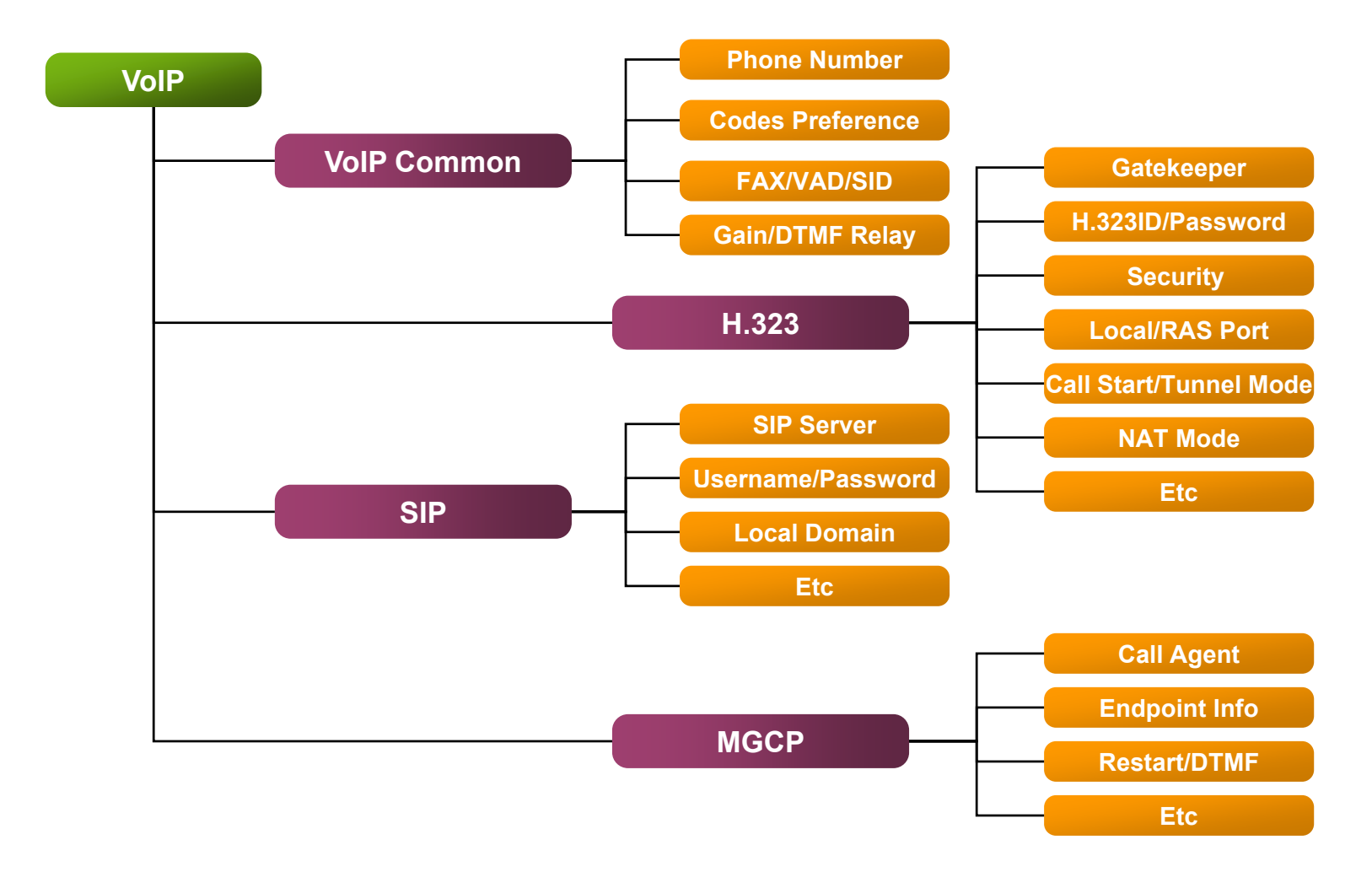

AddPac

### Web Interface Structure 3/3

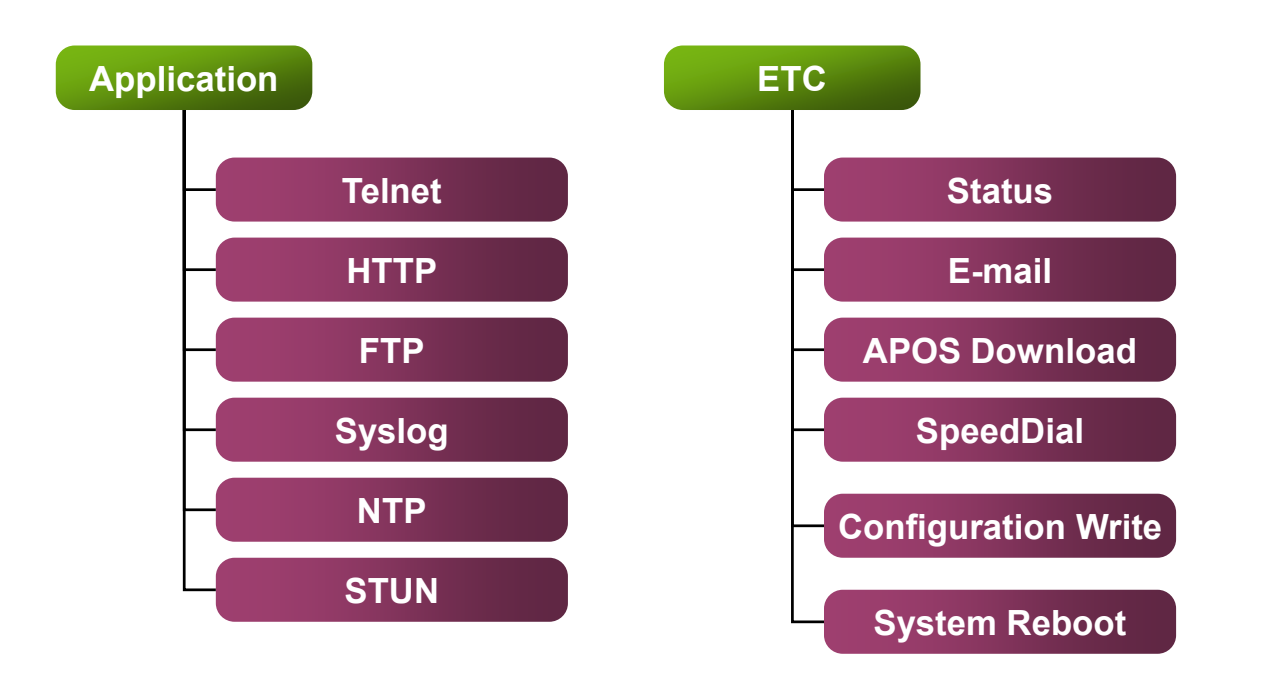

### Web based Management

- Welcome Page
- System Information
- $\bullet$ Network Setup (WAN Setup)
- Speed-Dial information
- VoIP Common Configuration
- SIP (Session Initiation Protocol)
- $\bullet$ MGCP (Media Gateway Control Protocol)
- H.323 (ITU-T H.323 Protocol)
- Auto Upgrade
- APOS™ Upgrade via HTTP

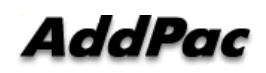

#### Intro. Page

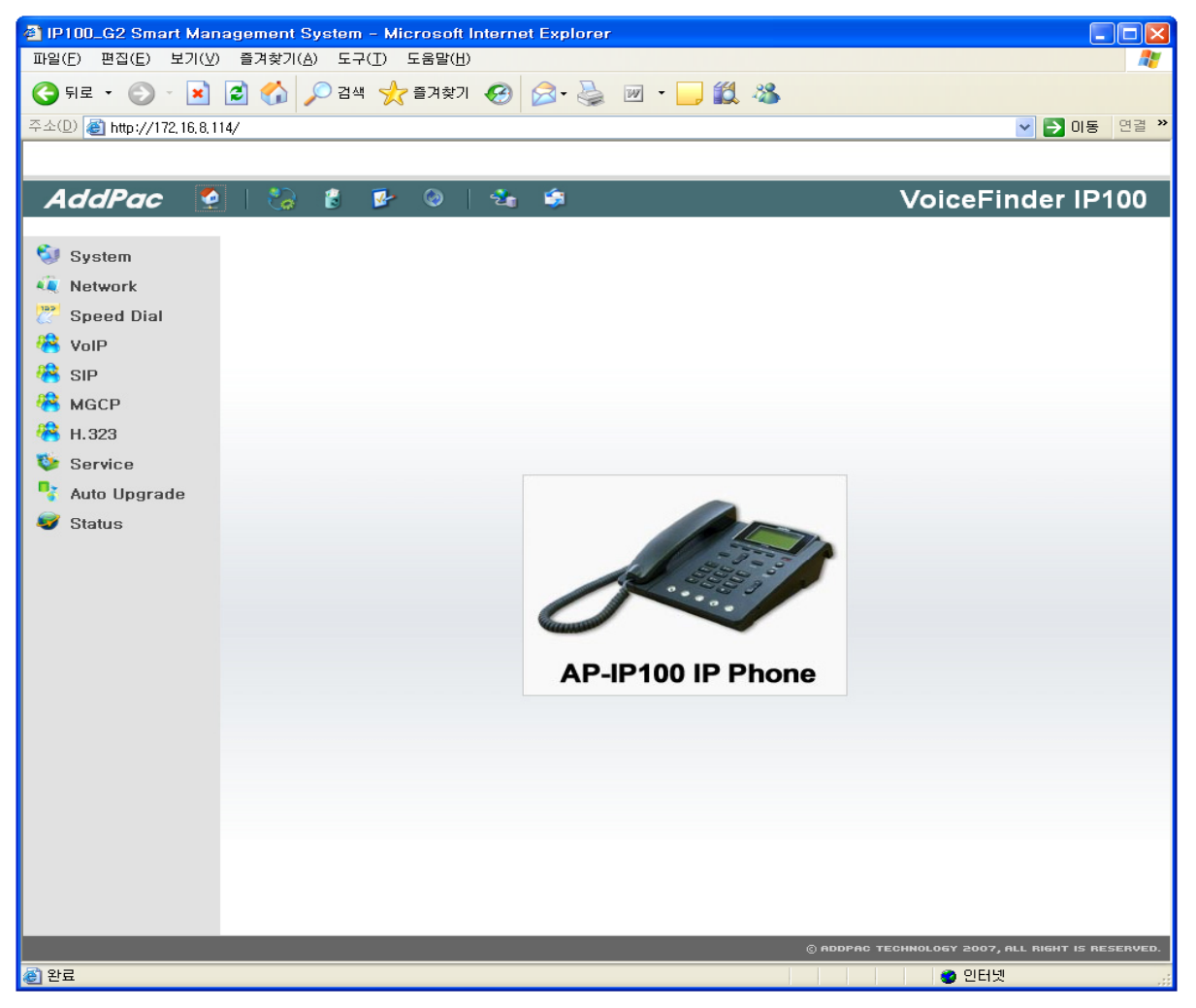

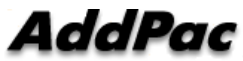

#### **System Information Page**

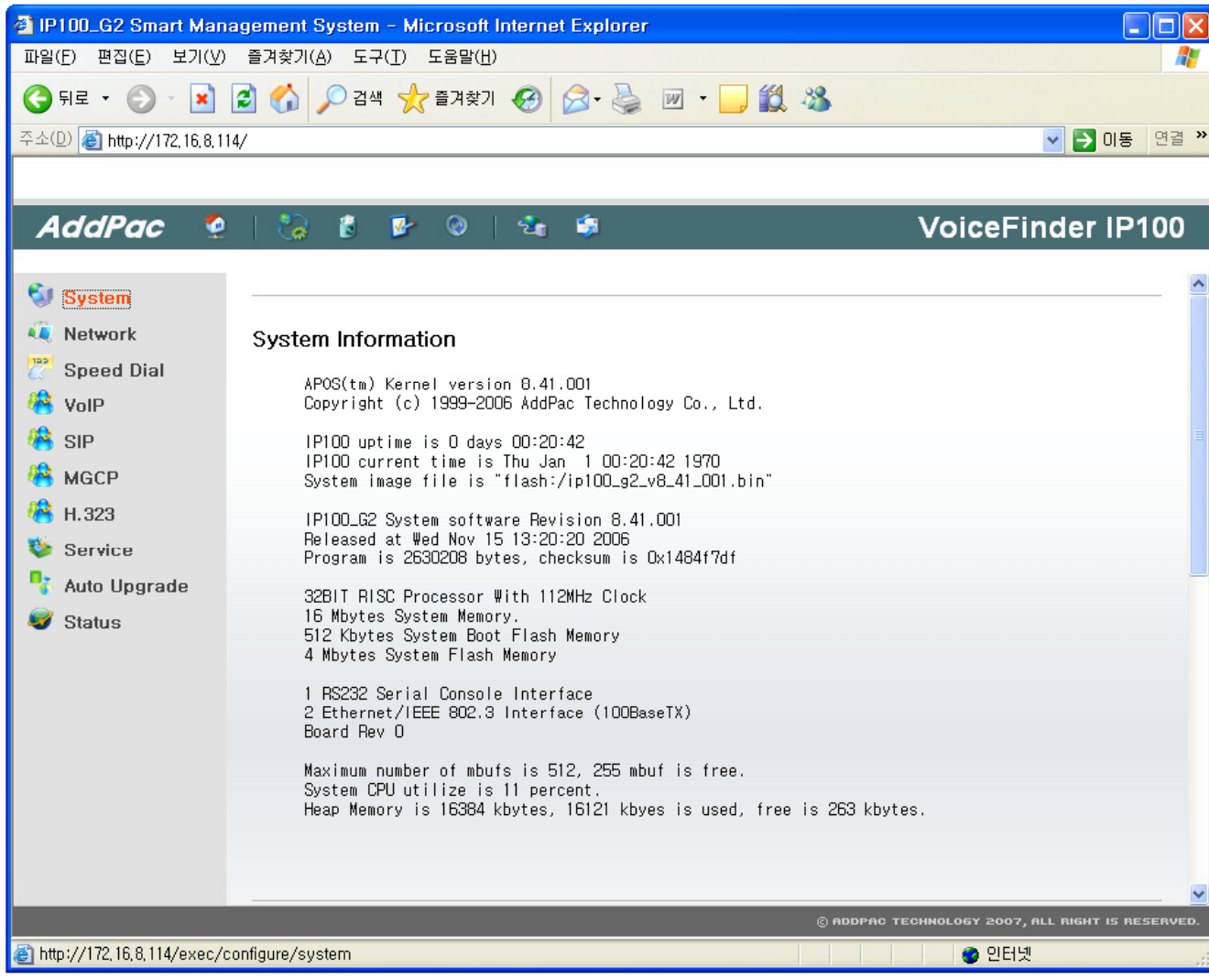

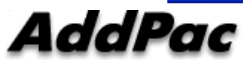

#### **Network Setup Page**

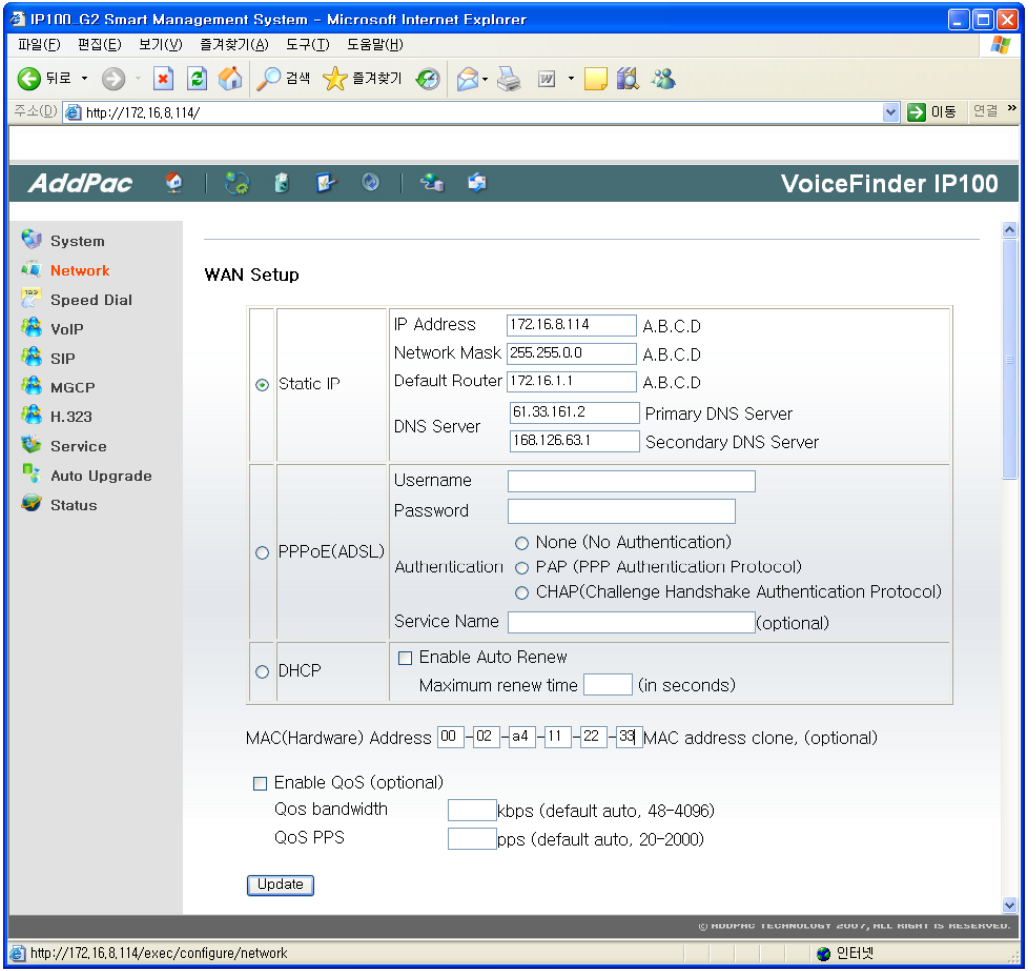

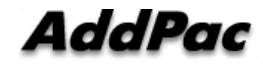

#### **Speed-Dial Information Page**

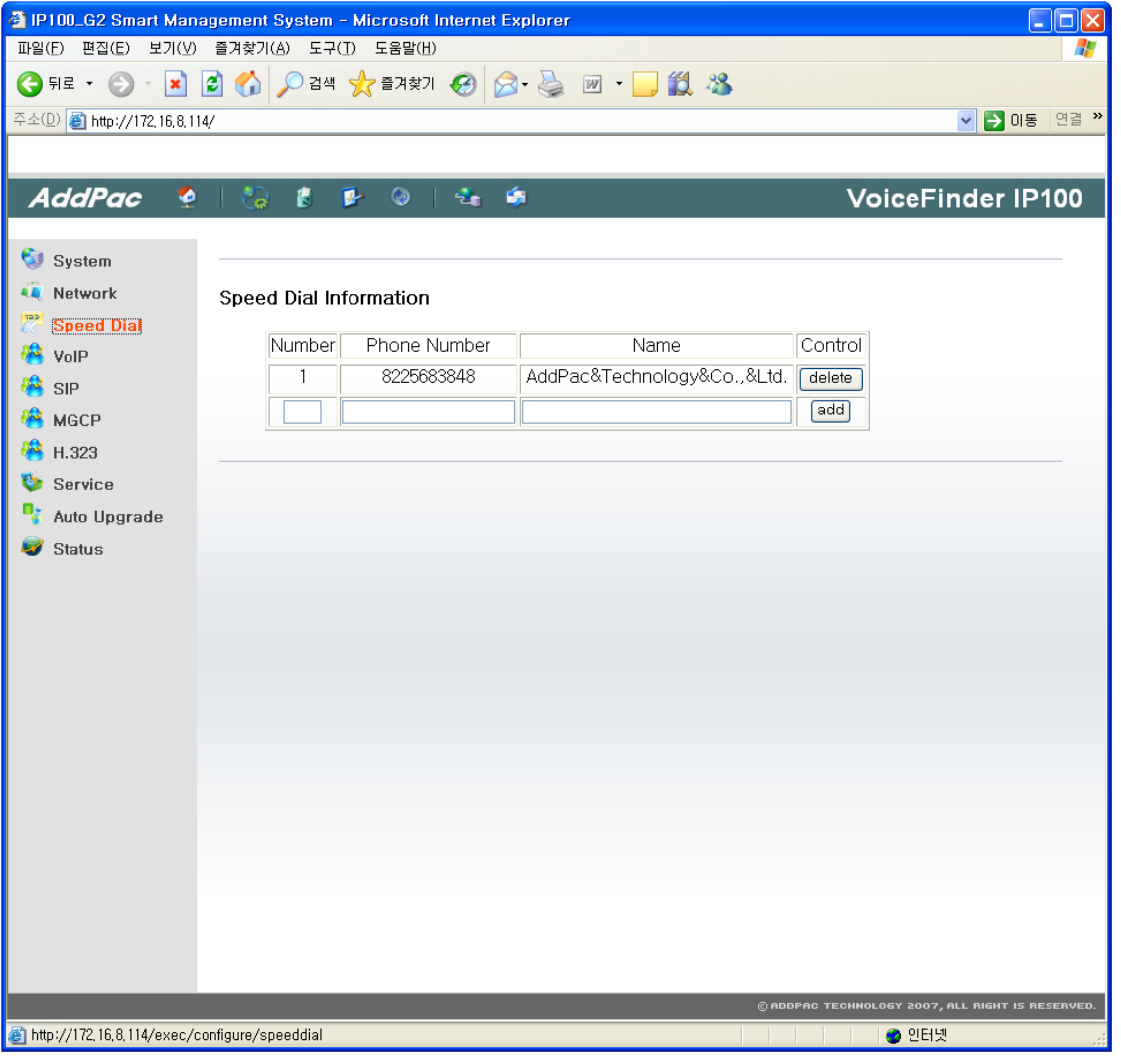

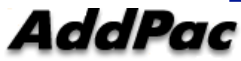

#### **VoIP Configuration Page**

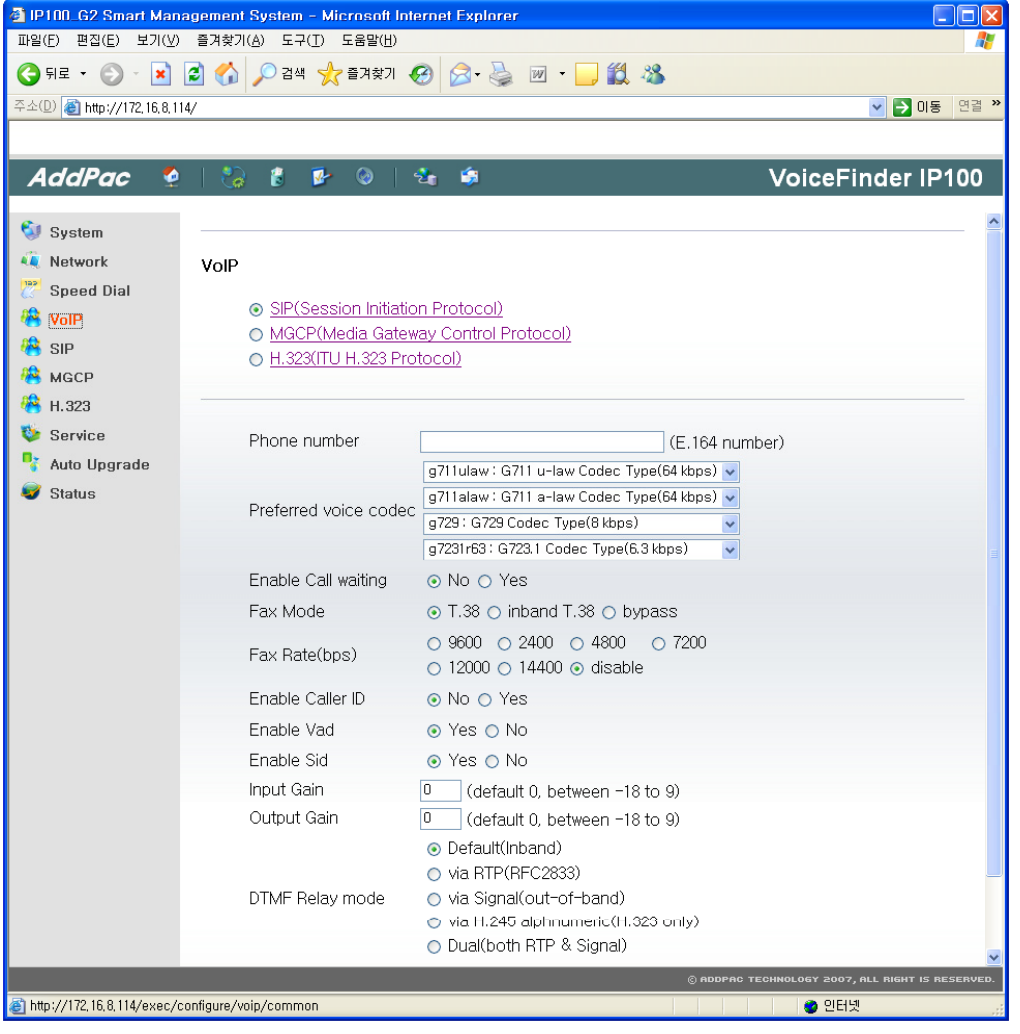

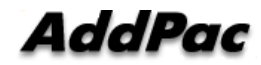

#### **SIP Configuration Page**

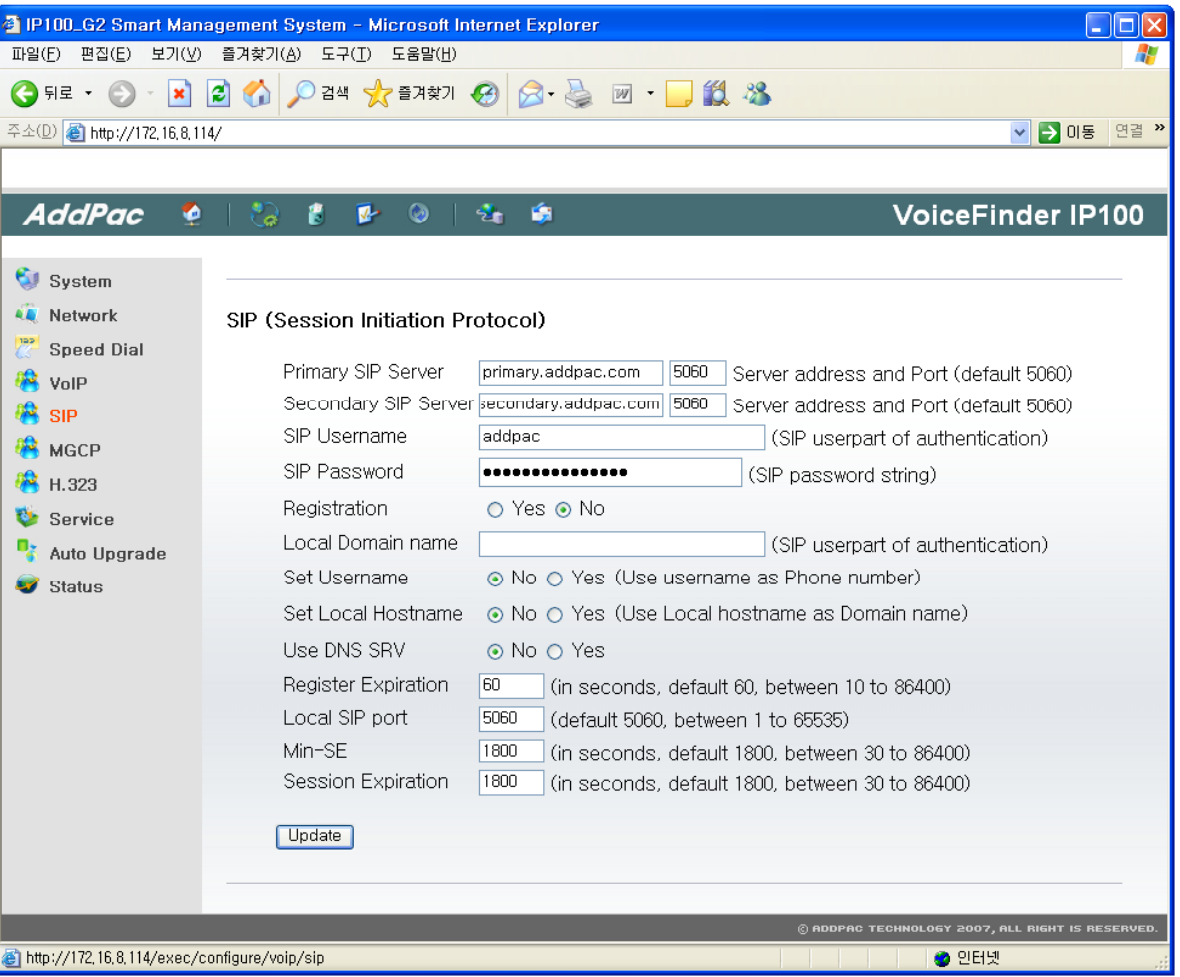

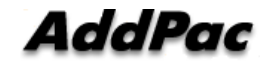

#### **MGCP Configuration Page**

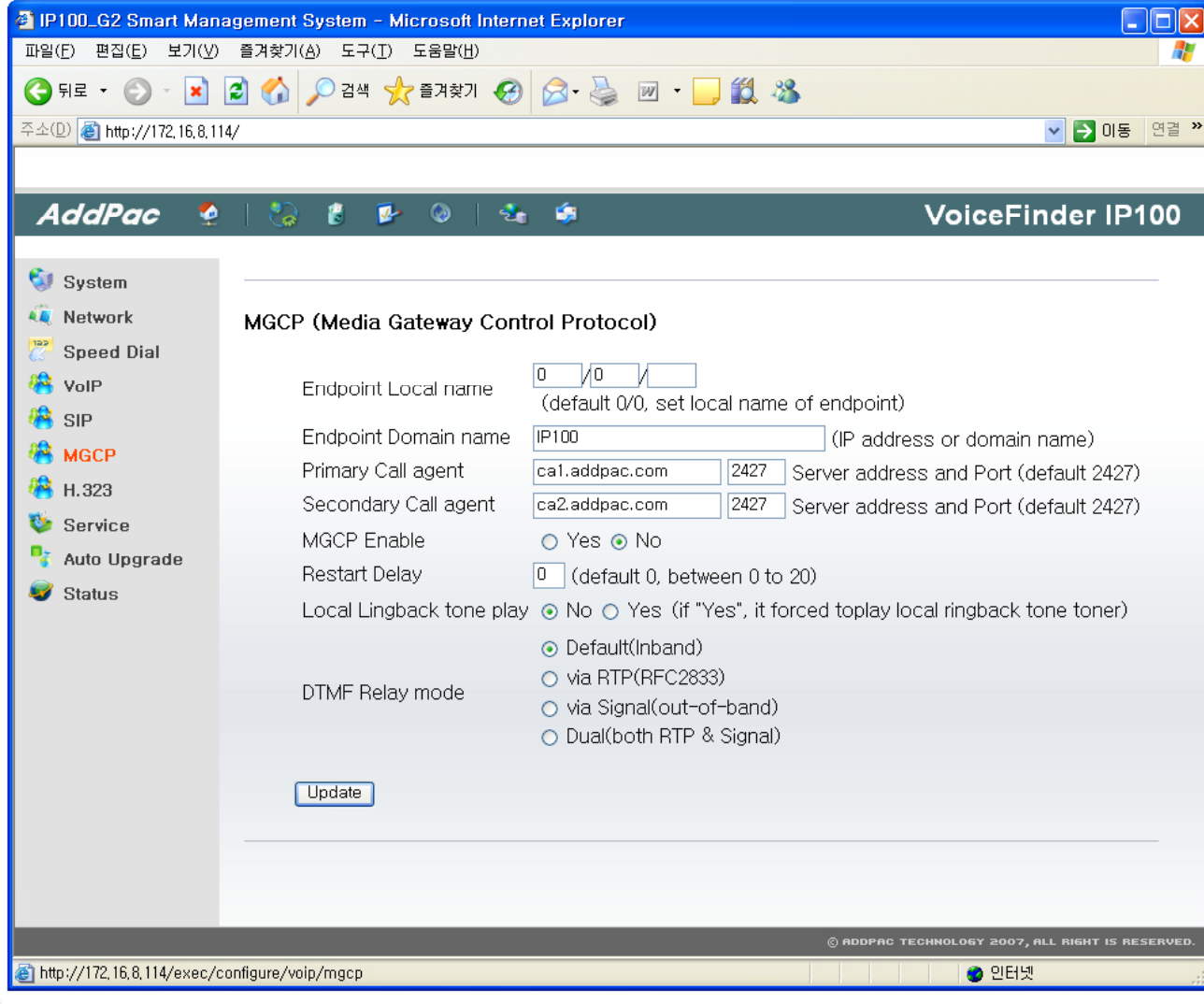

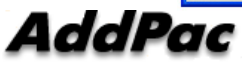

#### **H.323 Configuration Page**

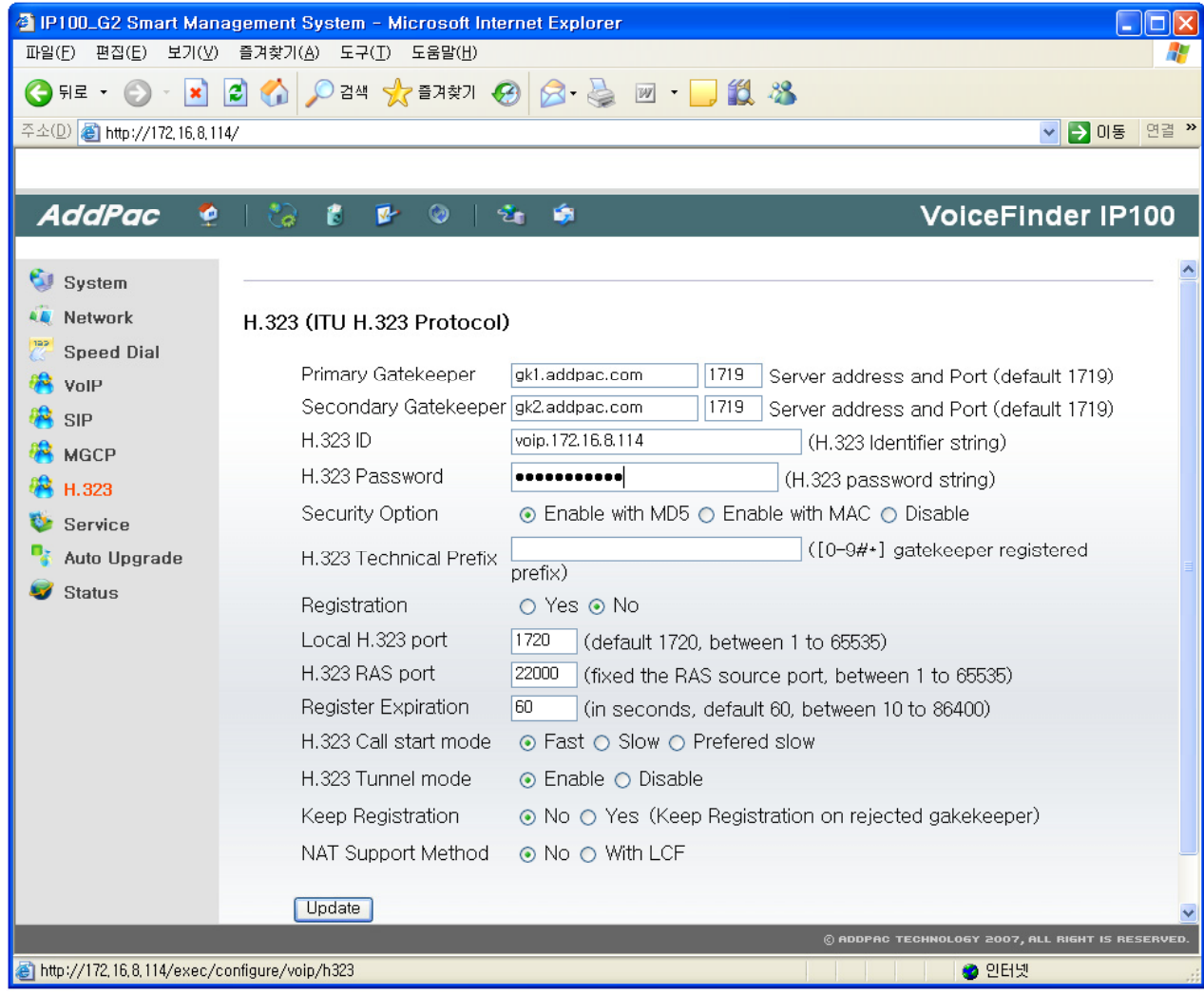

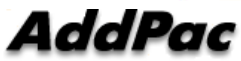

#### **Application Service Configuration Page**

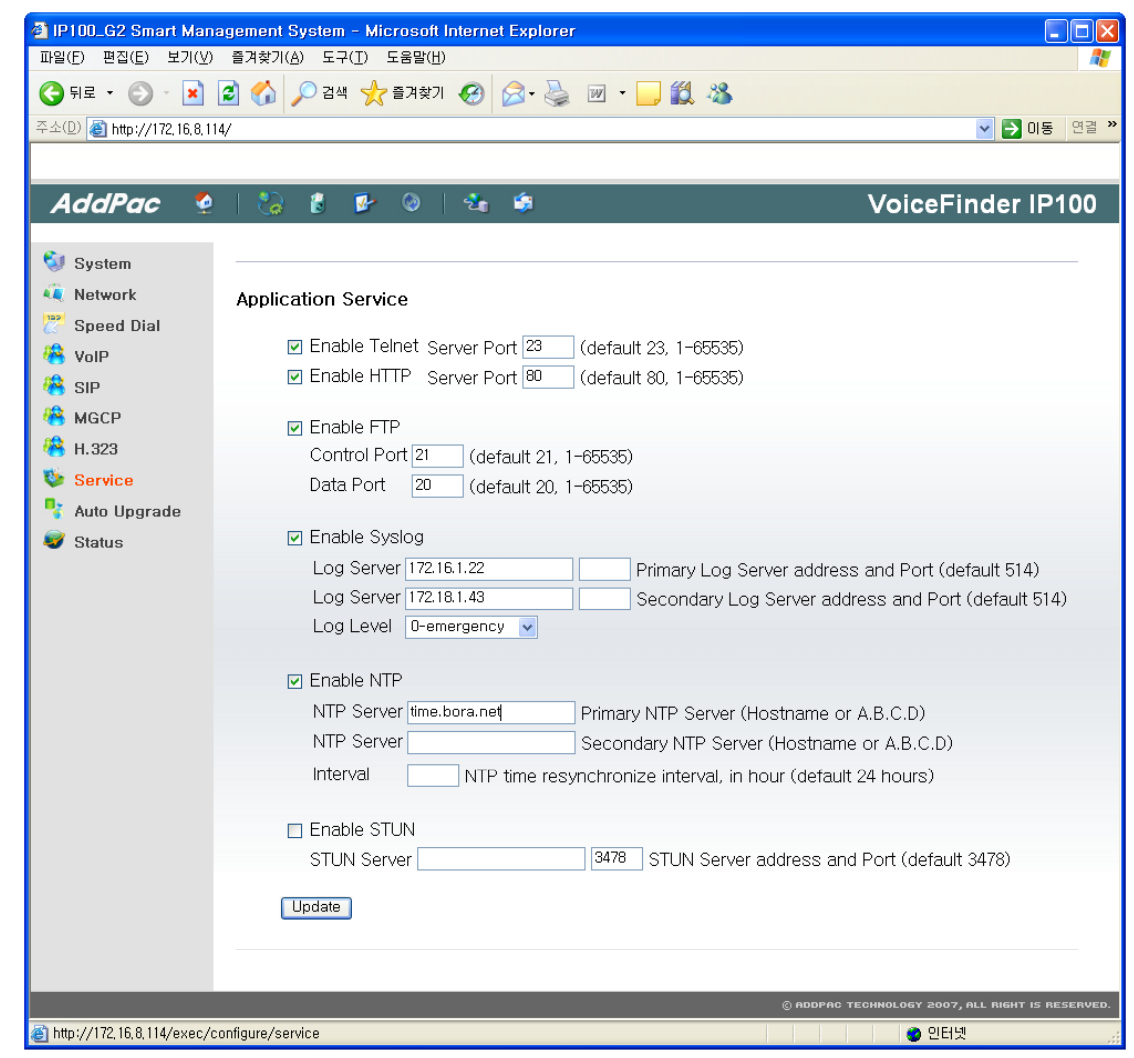

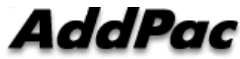

### **Auto Upgrade Configuration Page**

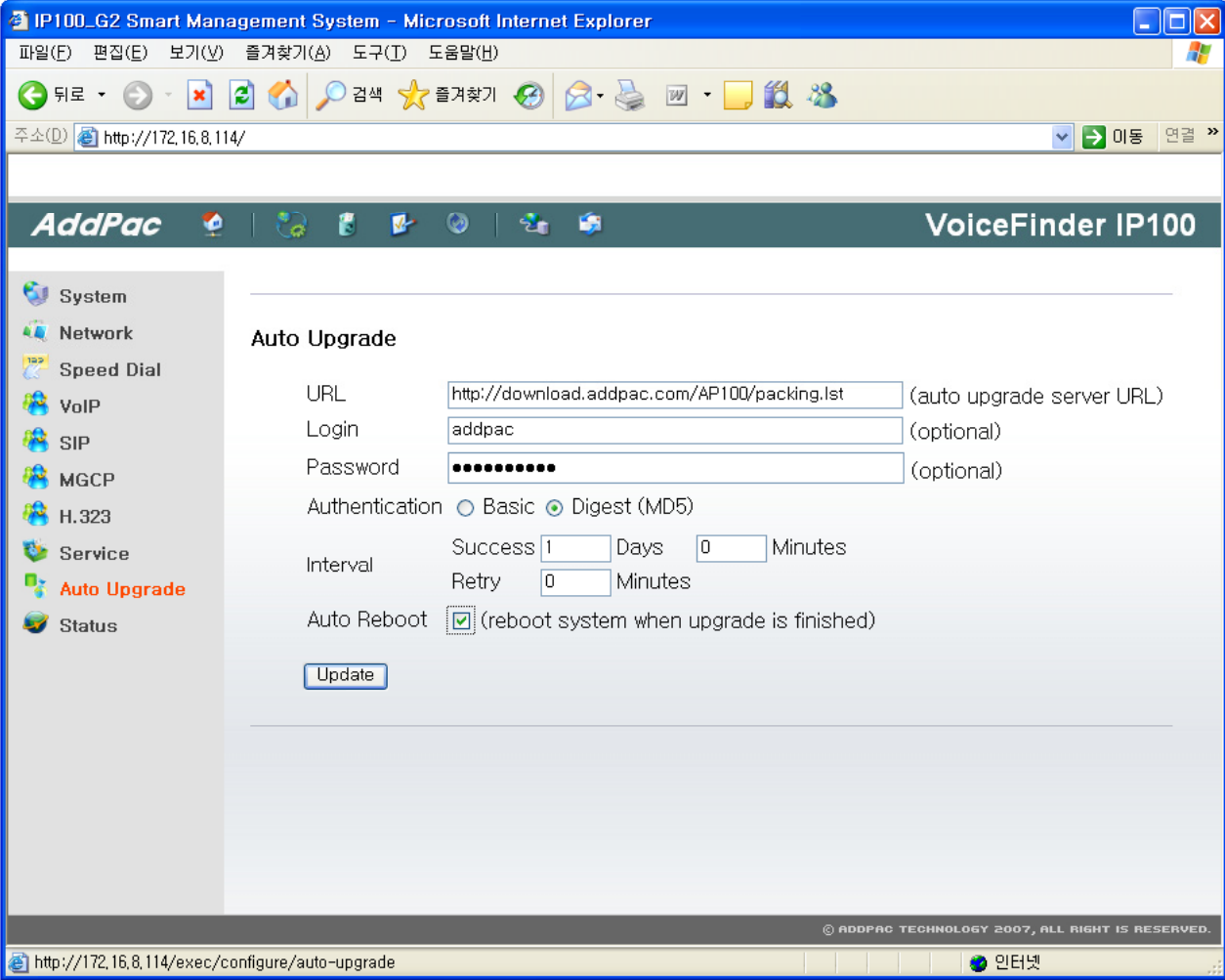

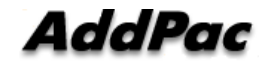

### **Upgrade Configuration Page**

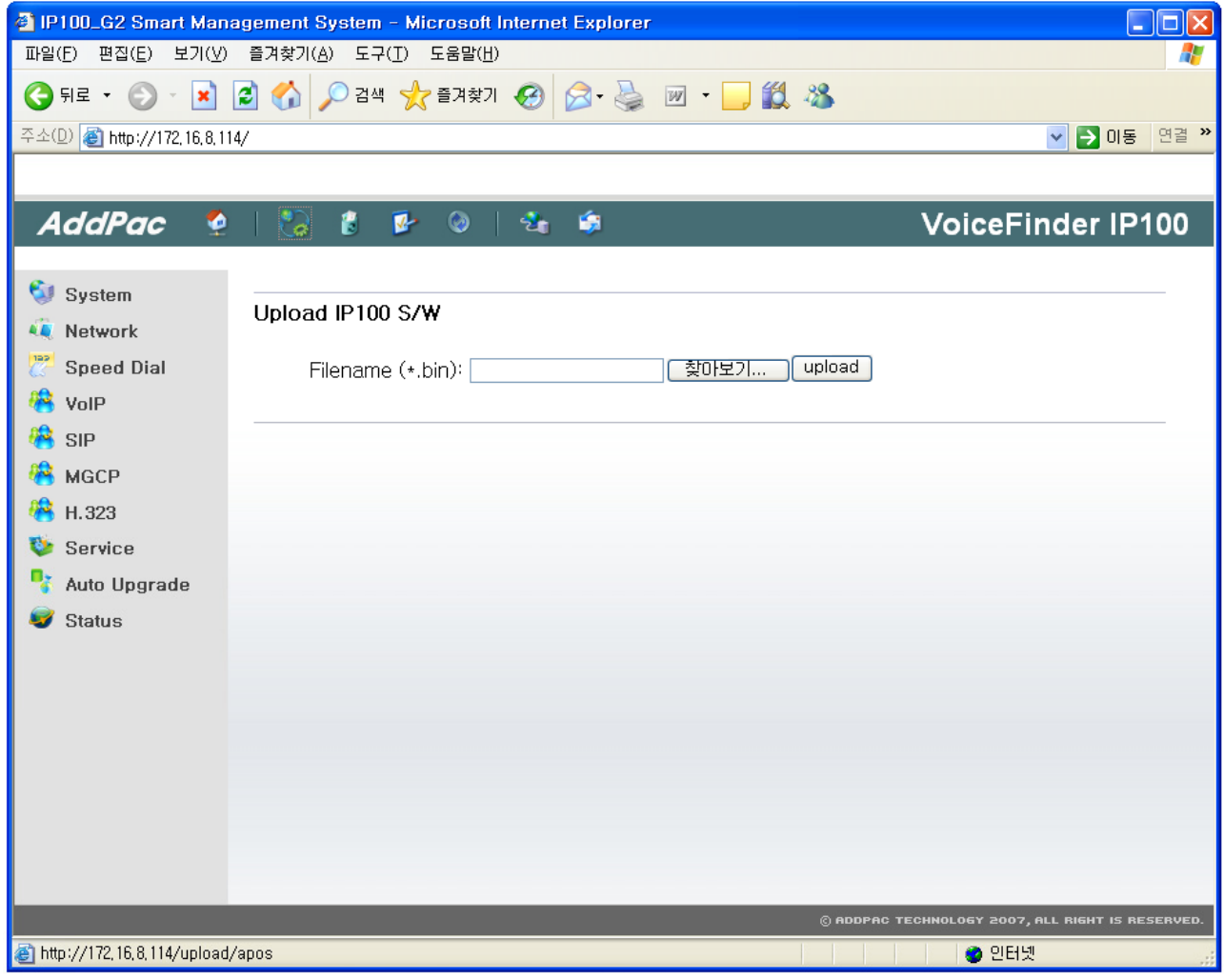

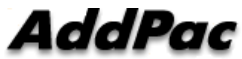

# IP Phone Series

# Thank you!

### **AddPac Technology Co., Ltd.** Sales and Marketing

Phone +82.2.568.3848 (KOREA) FAX +82.2.568.3847 (KOREA) E-mail sales@addpac.com

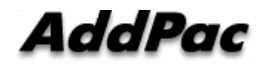

**www.addpac.com** 19